[Installation du copieur Sharp sur une machine ADM](https://www.univ-valenciennes.fr/wiki/doku.php/assistance/sharp/installation-adm)

[Installation du copieur Sharp sur une machine hors du domaine ADM](https://www.univ-valenciennes.fr/wiki/doku.php/assistance/sharp/installation-hors-adm)

Installation Copieur Sharp sur une machine Mac et Linux

<https://cloud.univ-valenciennes.fr/index.php/s/8jRzKUBPVDL3SvJ>

[Votre compte Ent est différent de votre compte Adm](https://www.univ-valenciennes.fr/wiki/doku.php/assistance/sharp/ent-adm-different)

From: <https://www.uphf.fr/wiki/> - **Espace de Documentation**

Permanent link: **<https://www.uphf.fr/wiki/doku.php/assistance/sharp?rev=1498640985>**

Last update: **2017/06/28 11:09**

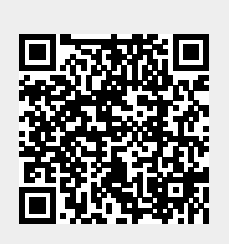